#### Warp-synchronous programming with Cooperative Groups

January 2020

Caroline Collange Inria Rennes – Bretagne Atlantique <https://team.inria.fr/pacap/members/collange/> caroline.collange@inria.fr

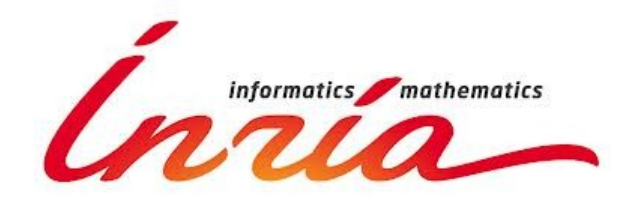

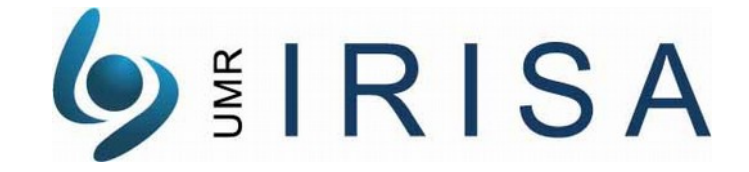

# SIMT, SIMD: common points

#### SIMT model (*NVIDIA GPUs*) Explicit SIMD model (*AVX, AMD GPUs...*)

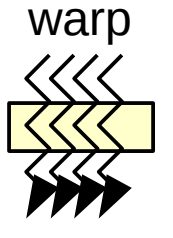

thread vector instruction

 $+++$ 

Common denominator: independent calculations

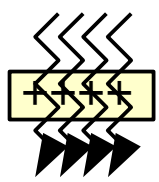

# SIMT, SIMD: differences

#### SIMT model (*NVIDIA GPUs*) Explicit SIMD model (*AVX, AMD GPUs...*)

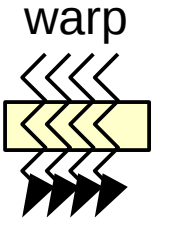

thread vector instruction

Common denominator: independent calculations

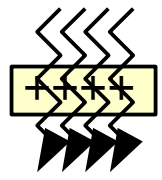

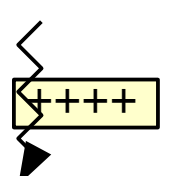

Feature: automatic branch  $\bullet$ divergence management

• Feature: direct communication across SIMD lanes

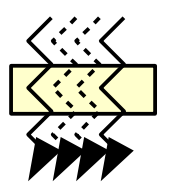

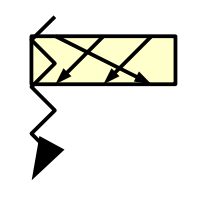

- *Warp-synchronous programming*: write explicit SIMD code in CUDA
	- Can we have both branch divergence **and** direct communication?

# Example: sum 8 numbers in parallel

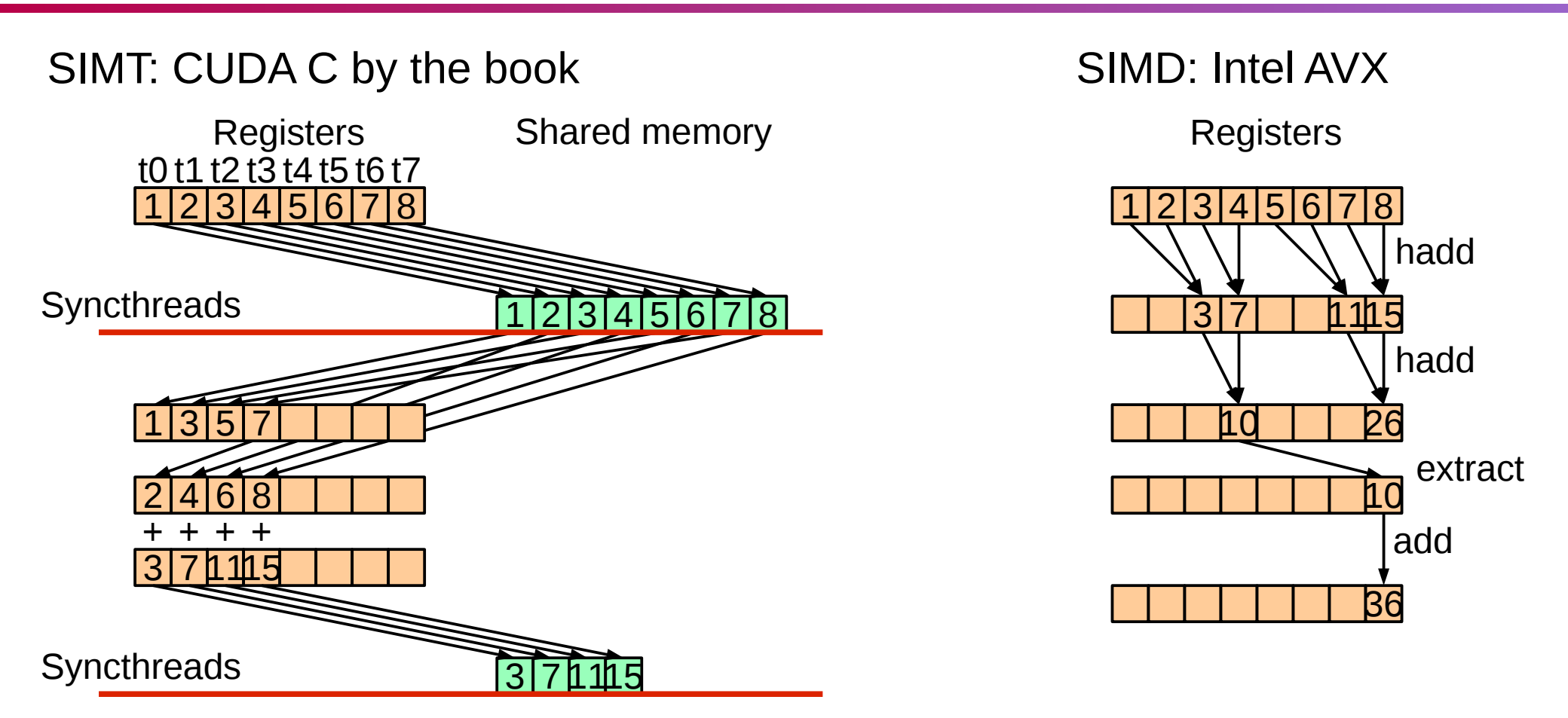

+ 2 more times...

 $\rightarrow$  3 stores, 6 loads, 4 syncthreads, 3 adds + address calculations!

 $\rightarrow$  4 arithmetic instructions

- SIMT: inter-thread communication through memory + block-level synchronization Ø
	- Overkill for threads of the same warp!

# Agenda

- Introducing cooperative groups Ø
	- API overview
	- Thread block tile
- Collective operations  $\bullet$ 
	- $\bullet$  Shuffle
	- Vote
	- $\bullet$  Match
- Thread block tile examples  $\bullet$ 
	- Reduction
	- ◆ Parallel prefix
	- Multi-precision addition
- Coalesced groups  $\bullet$ 
	- Motivation ۰
	- **Example: stream compaction**

#### Exposing the "warp" level

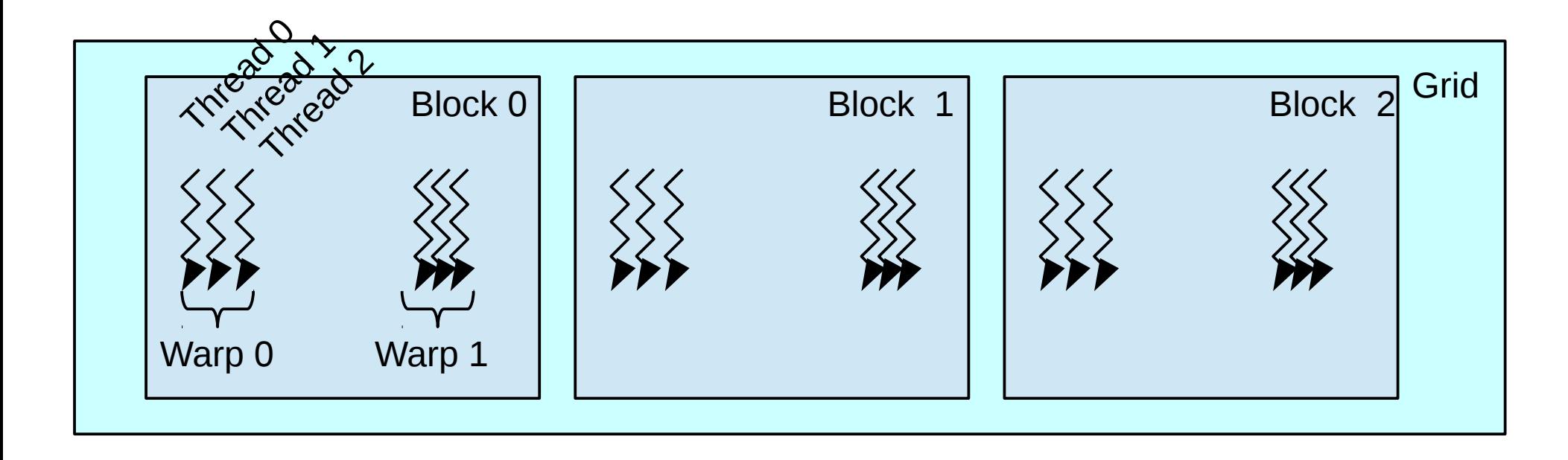

- Before CUDA 9.0, no level between Thread and Thread Block in  $\bullet$ programming model
	- *Warp-synchronous programming*: arcane art relying on undefined behavior

## Exposing the "warp" level

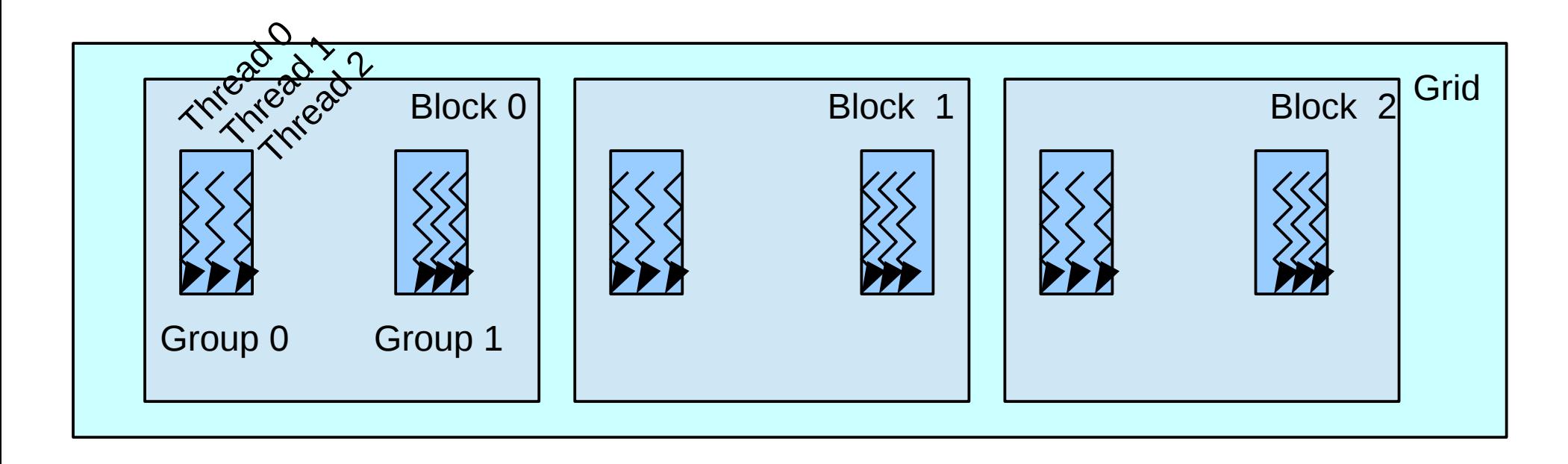

- Before CUDA 9.0, no level between Thread and Thread Block in Ø programming model
	- *Warp-synchronous programming*: arcane art relying on undefined behavior
- CUDA 9.0 Cooperative Groups: let programmers define extra levels Ø
	- Fully exposed to compiler and architecture: safe, well-defined behavior
	- ◆ Simple C++ interface

## The cooperative group API

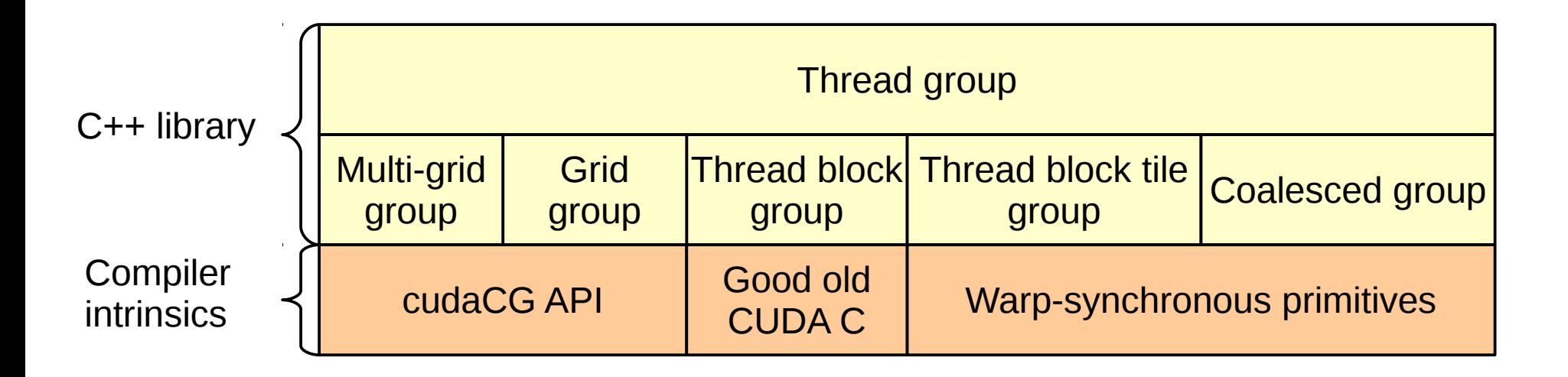

No magic: cooperative groups is a device-side C++ library

- ◆ You can the read the code: cuda/include/cooperative groups.h in CUDA Toolkit 9.0 (may change without notice!)
- Supports group sizes all the way from single-thread to multi-grid

## The cooperative group API

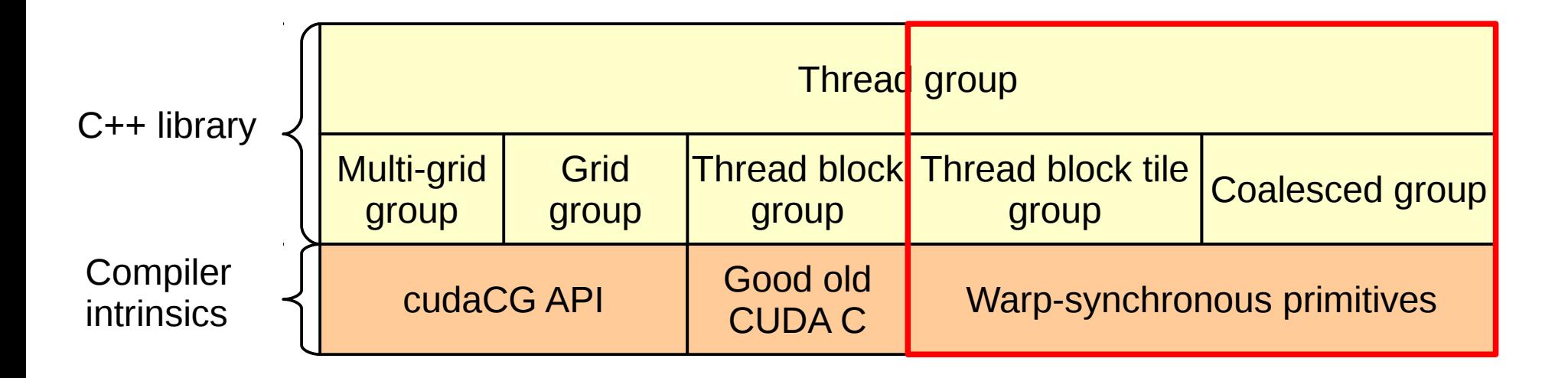

No magic: cooperative groups is a device-side C++ library

- You can the read the code: cuda/include/cooperative groups.h in CUDA Toolkit 9.0 (may change without notice!)
- Supports group sizes all the way from single-thread to multi-grid
	- In this lecture, focus on warp-sized groups

# Common cooperative groups features

- Base class for all groups: thread\_group  $\mathcal{L}_{\mathcal{A}}$ 
	- Specific thread group classes derive from thread group

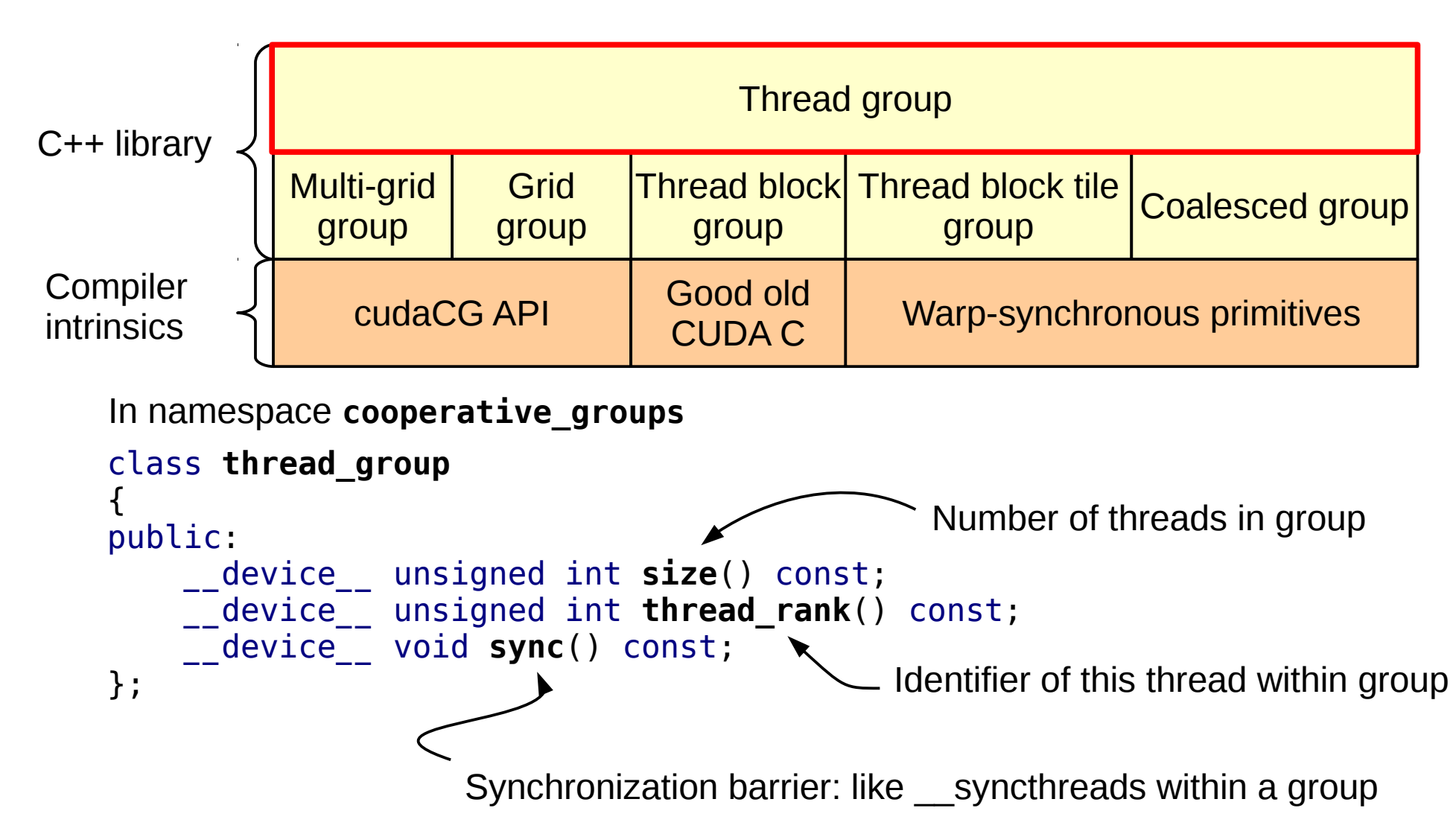

# Some simple groups

- Single-thread group  $\mathcal{L}$ 
	- $\rightarrow$  thread group myself = this thread();
	- Creates groups of size 1, all threads have rank 0, sync is a no-op
- Thread block group  $\bullet$ 
	- $\rightarrow$  thread block myblock = this thread block();
	- ◆ You could have written class thread\_block:

```
class thread_block : public thread_group
{
 public:
     __device__ unsigned int size() const {
         return blockDim.x * blockDim.y * blockDim.z; }
     __device__ unsigned int thread_rank() const {
         return (threadIdx.z * blockDim.y * blockDim.x) +
                     (threadIdx.y * blockDim.x) +
                    threadIdx.x; }
     __device__ void sync() const { __syncthreads(); }
     // Additional functionality exposed by the group
     __device__ dim3 group_index() const { return blockIdx; }
     __device__ dim3 thread_index() const { return threadIdx; }
};
                                                                 Thread group
                                                                 Thread block
                                                                     group
                                                                   Good old
                                                                   CUDA C
```
# Thread block tile

- Static partition of a group Ø **thread\_block\_tile**<8> tile8 = **tiled\_partition**<8>(this\_thread\_block());
	- Supported tile sizes now: power-of-2,  $\leq$  warp size: 1, 2, 4, 8, 16 or 32
	- $\rightarrow$  All threads of a given tile belong to the same warp
- All threads participate: no gap in partitioning S

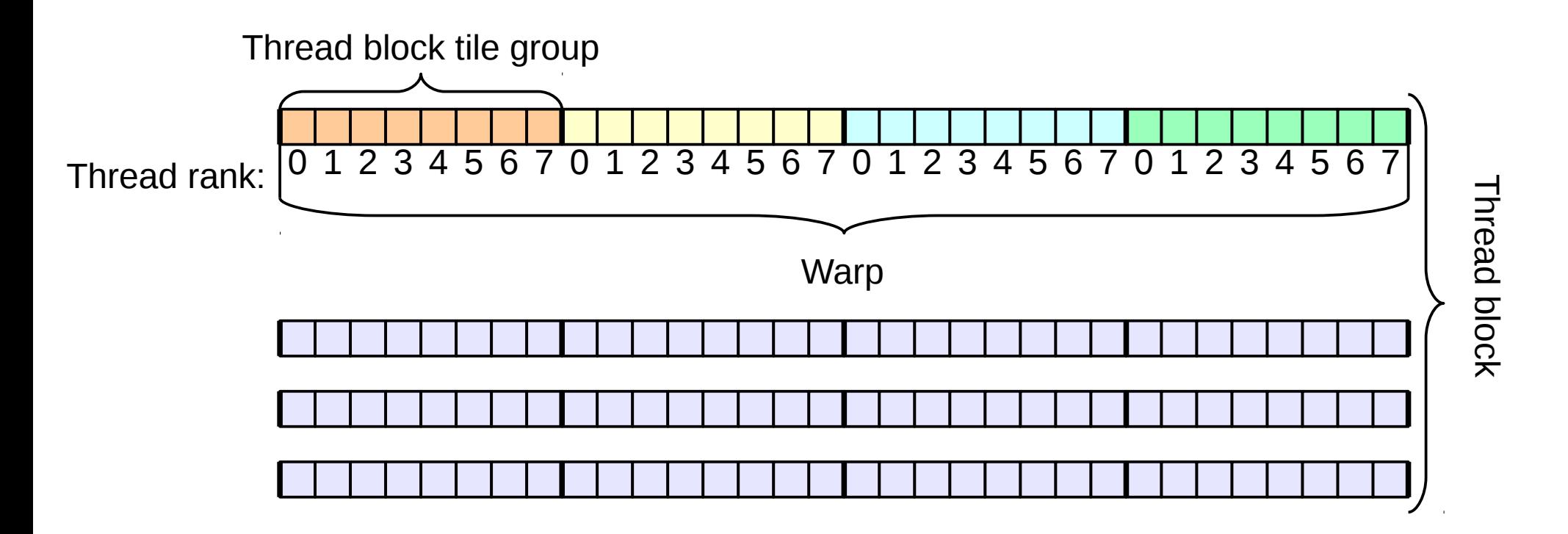

Also: thread group  $g =$  tiled partition(this thread block(), 8);

# Application: reducing barrier scope

- **Synchronizing warps** costs less than synchronizing whole thread blocks  $\bullet$ 
	- Threads in a warp are often (not always!) already synchronized
- Example: last steps of a parallel reduction Ø

**thread\_block\_tile**<32> warp = **tiled\_partition**<32>(this\_thread\_block());

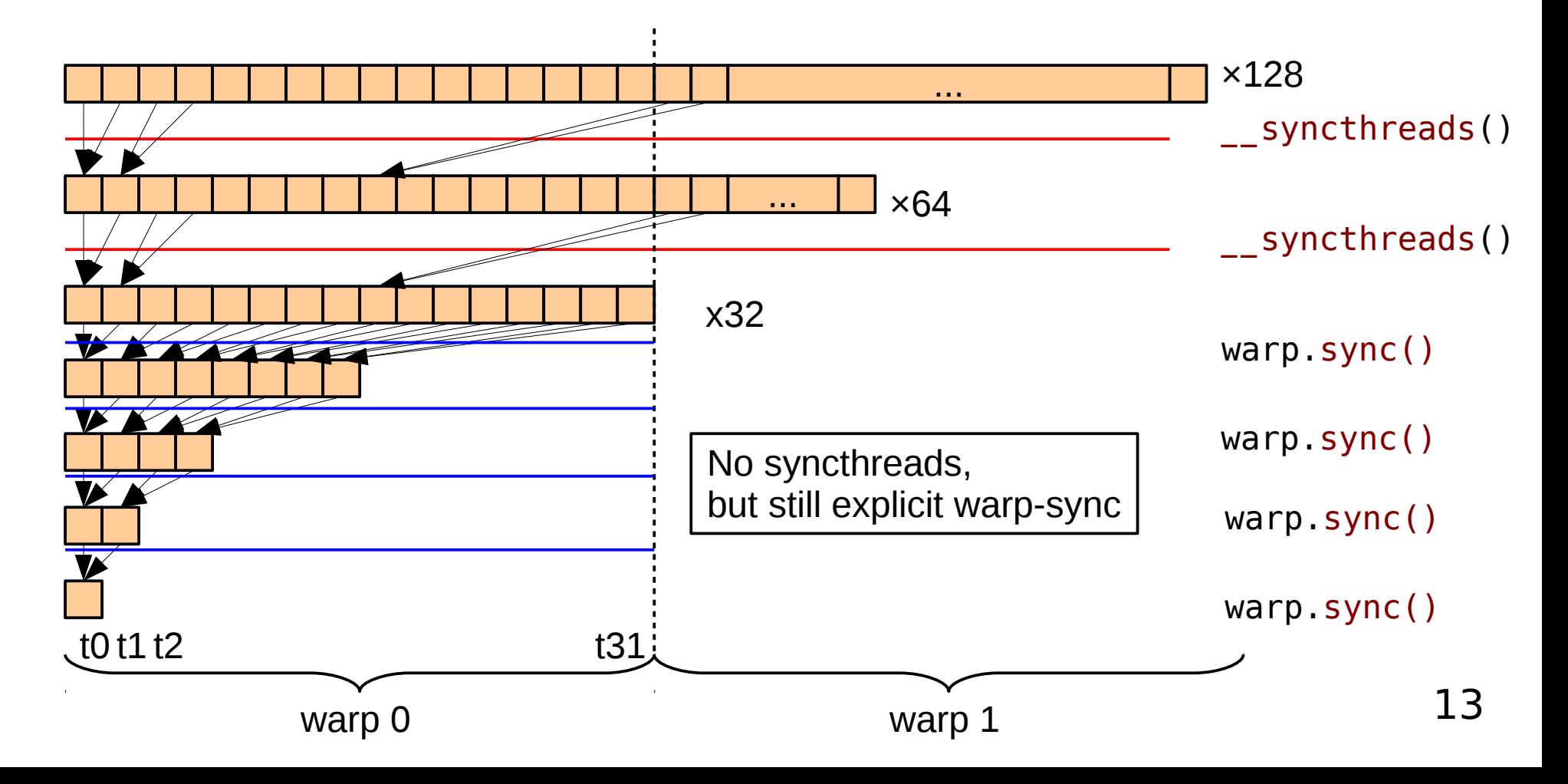

# Agenda

- Introducing cooperative groups Ø
	- API overview
	- Thread block tile
- Collective operations  $\mathbf{S}$ 
	- $\bullet$  Shuffle
	- Vote
	- $\bullet$  Match
- Thread block tile examples  $\bullet$ 
	- Reduction
	- ◆ Parallel prefix
	- Multi-precision addition
- Coalesced groups  $\bullet$ 
	- Motivation  $\ddot{\bullet}$
	- **Example: stream compaction**

# Thread block tile: collective operations

Enable direct communication between threads of a thread\_block\_tile

```
template <unsigned int Size>
class thread_block_tile : public thread_group
public:
    __device__ void sync() const;
    __device__ unsigned int thread_rank() const;
   device unsigned int size() const;
    // Shuffle collectives
    __device__ int shfl(int var, int srcRank) const;
    __device__ int shfl_down(int var, unsigned int delta) const;
    __device__ int shfl_up(int var, unsigned int delta) const;
   device int shfl xor(int var, unsigned int laneMask);
    // Vote collectives
   device int any(int predicate) const;
    __device__ int all(int predicate) const;
   device unsigned int ballot(int predicate);
    // Match collectives
    __device__ unsigned int match_any(int val);
    __device__ unsigned int match_all(int val, int &pred);
```
{

# Shuffle collectives: generic shuffle

g.shfl(v, i) returns value of *v* of thread *i* in the group

- Use cases
	- Arbitrary permutation
	- ◆ Up to 32 concurrent lookups in a 32-entry table : like v [i]
	- ◆ Broadcast value of a given thread *i* to all threads, when *i* is fixed

Example with tile size 16

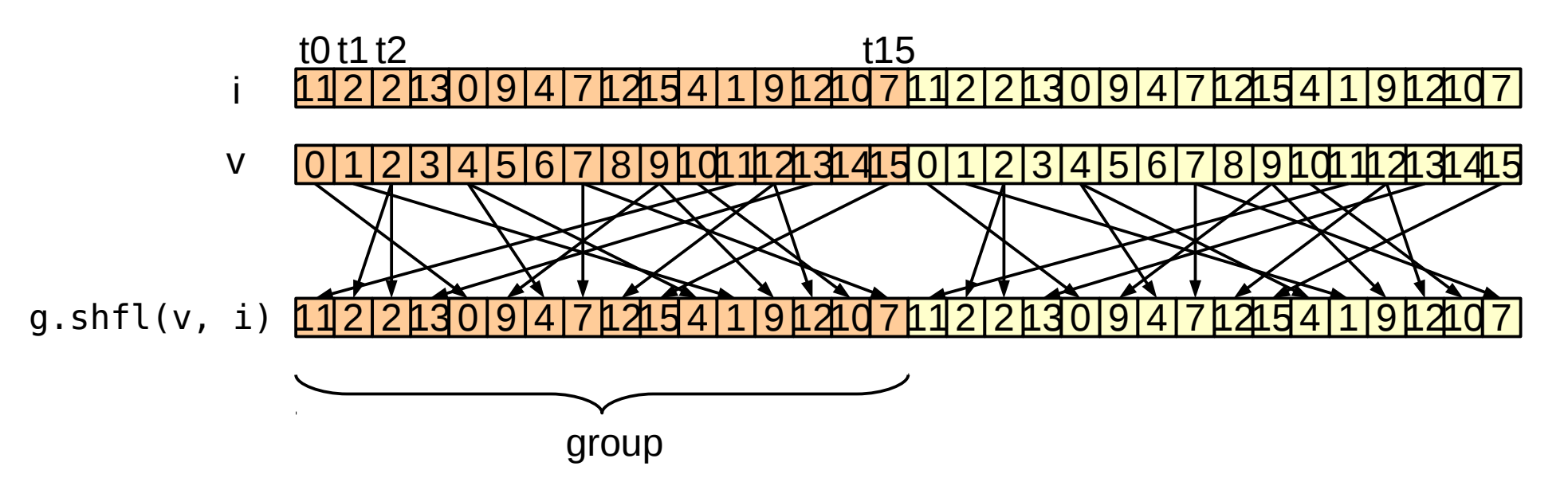

# Shuffle collectives: specialized shuffles

- **g**.shfl up(v, i)  $\approx$  g.shfl(v, rank-i), g.shfl down(v, i)  $\approx$  g.shfl(v, rank+i) Index is relative to the current lane
	- ◆ Use: neighbor communication, shift

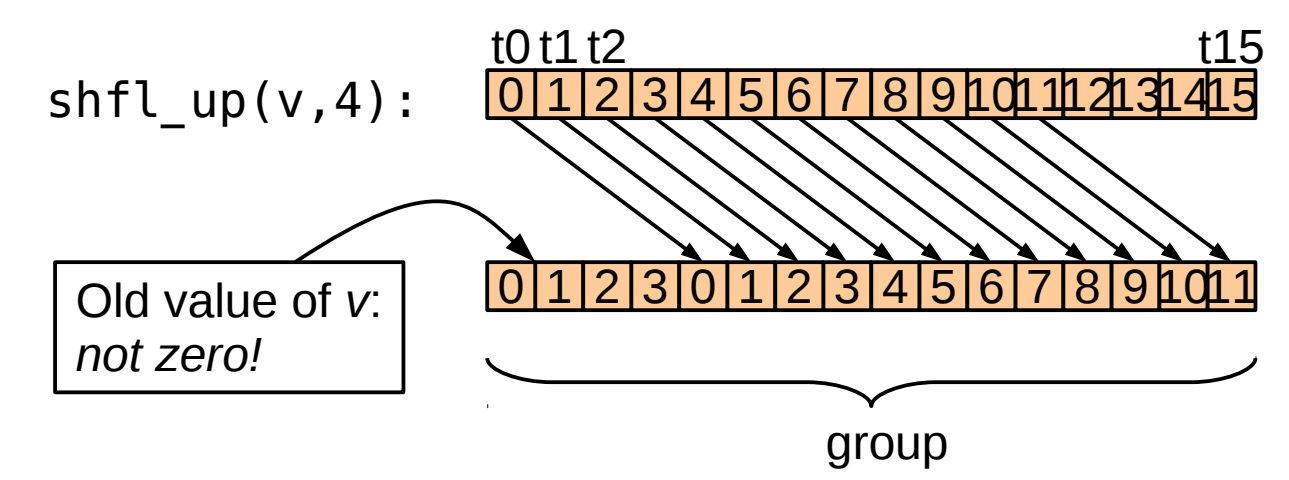

g.shfl xor(v, i)  $\approx$  g.shfl(v, rank  $\hat{ }$  i)

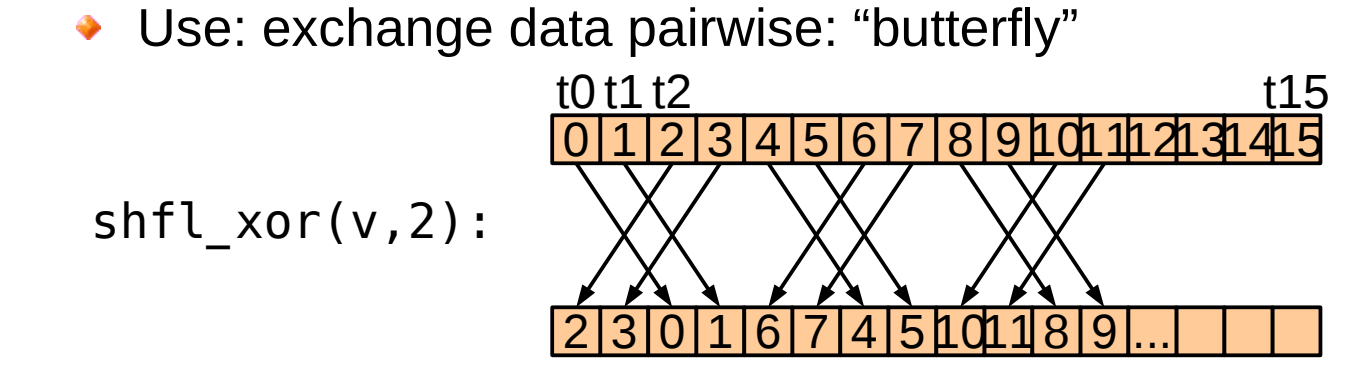

### Warp vote collectives

- bool  $p2 = g$ .  $all(p1)$ horizontal AND between predicates p1
	- ◆ Returns true when **all** inputs are true
- bool  $p2 = g$ . any $(p1)$ OR between all p1
	- ◆ Returns true if **any** input is true
- uint  $n = g$ . **ballot**(p) Set bit *i* of integer *n* to value of *p* for thread *i* i.e. get bit mask as an integer
	- Least significant bit first: read right-to-left!

Use: take control decisions for the whole warp group group

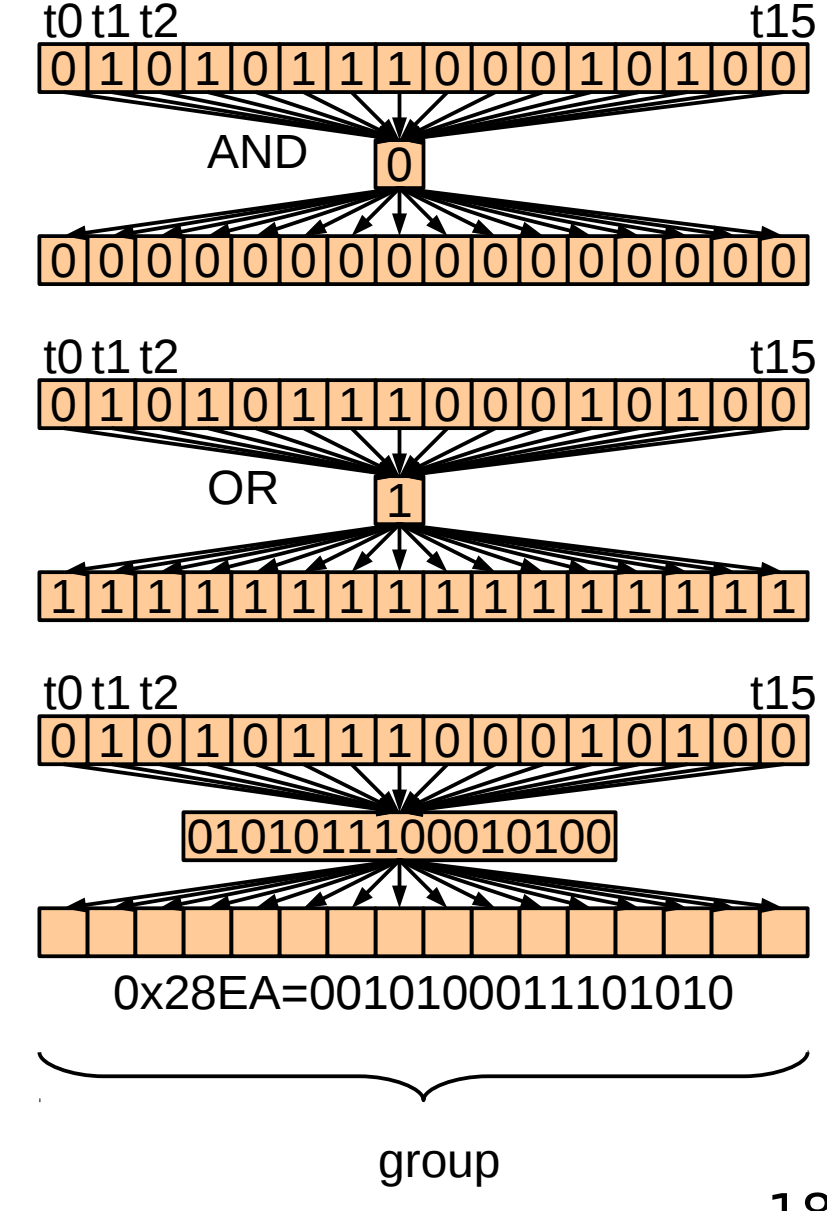

## Match collectives

- New in Volta (requires Compute Capability ≥7.0) O
- Returns set of threads that have the same value, as a bit mask Ø
	- $\rightarrow$  uint m = g.match any(key)
	- uint  $m = g.match_{all}$  (key,  $\&pred$ )

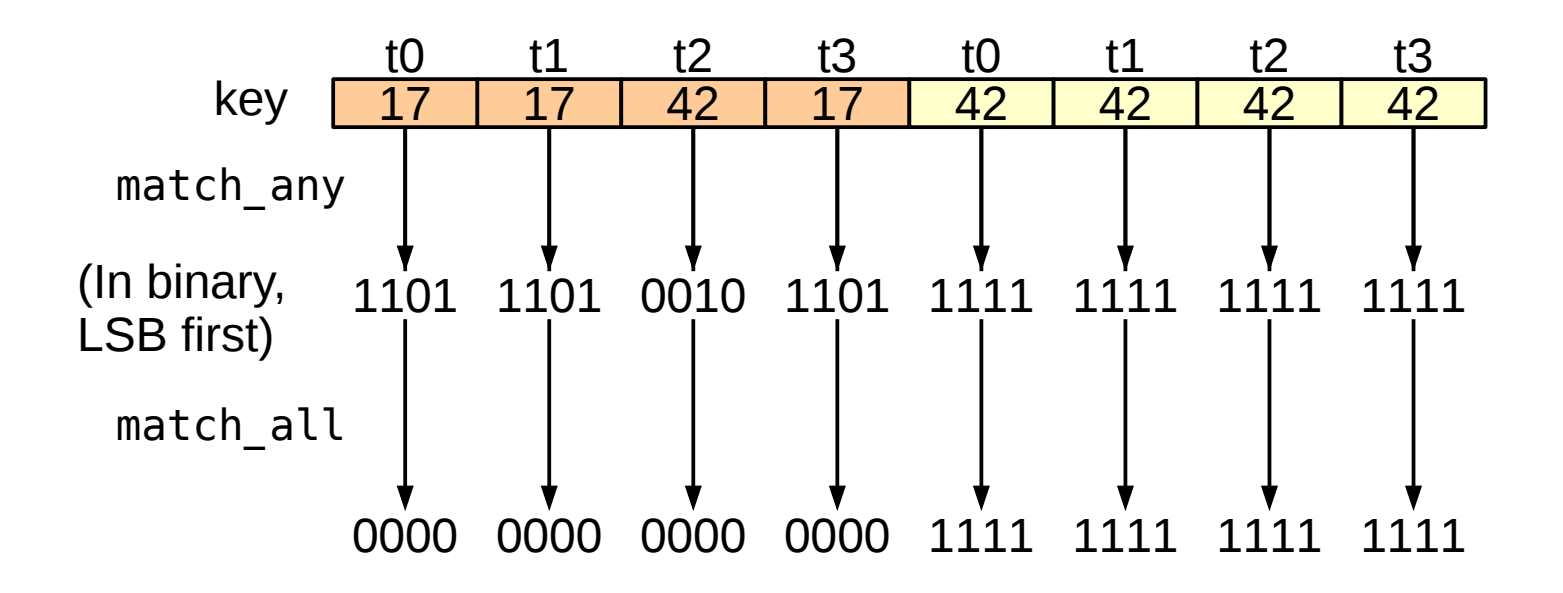

- Use: conflict/sharing/divergence detection, binning **Contract** 
	- Powerful but low-level primitive

# Group synchronization and divergence

- Threads in a warp can diverge and converge **anywhere** at **any time** Ø
	- Sync **waits** for other threads within group (may or may not converge threads)
- If one thread calls sync, all threads of the group need to call sync
	- Should be the same call to sync on pre-Volta archs

if(g.thread\_rank < 5){ ... } else { ... } g.sync(); if(a[0] == 17) { g.sync(); } else { g.sync(); } if(g.thread\_rank() < 5){ g.sync(); } else { g.sync(); } **Correct Correct Only for CC ≥ 7.0** Same condition for all threads in the group

- Collective operations implicitly sync
	- Same rules apply

# Agenda

- Introducing cooperative groups Ø
	- API overview
	- Thread block tile
- Collective operations  $\bullet$ 
	- Shuffle
	- Vote
	- $\bullet$  Match
- Thread block tile examples  $\bullet$ 
	- Reduction
	- ◆ Parallel prefix
	- Multi-precision addition
- Coalesced groups  $\bullet$ 
	- Motivation ۰
	- **Example: stream compaction**

#### Example 1: reduction + broadcast

#### Naive algorithm

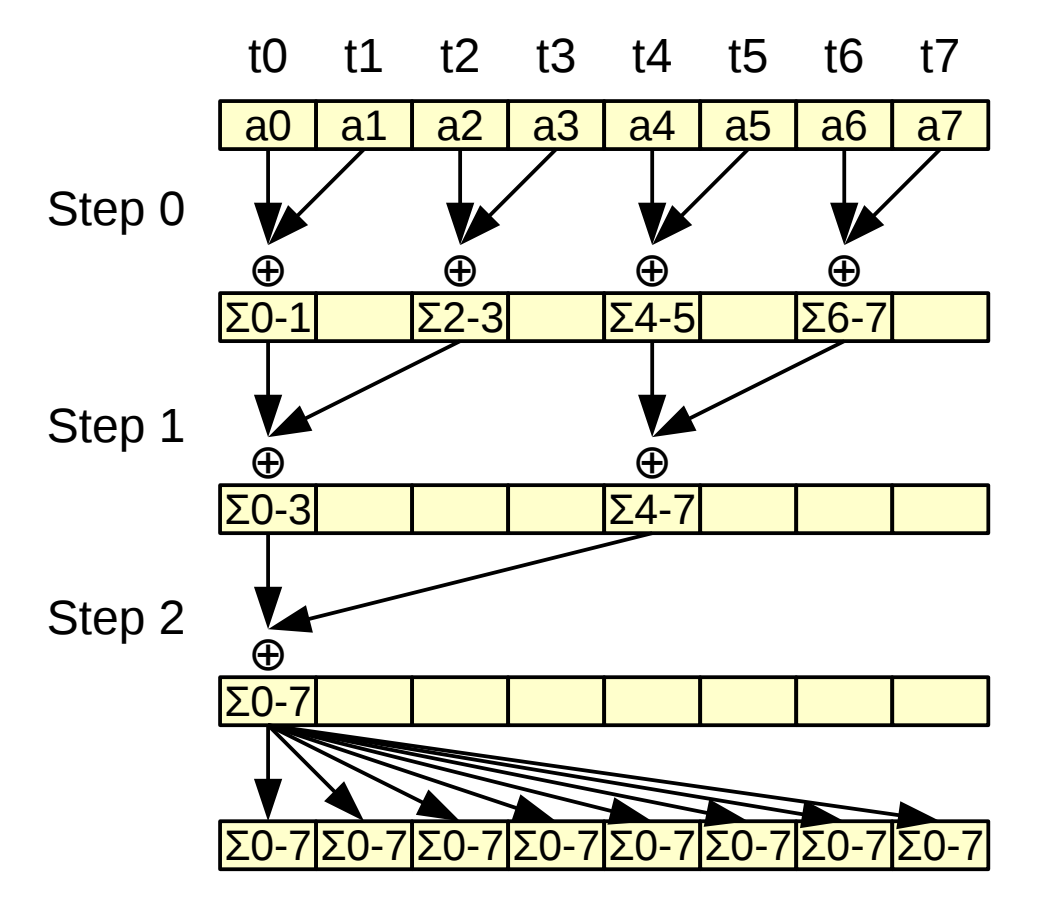

Let's rewrite it using shuffles  $\bullet$ 

 $a[2 * i] \leftarrow a[2 * i] + a[2 * i + 1]$ 

$$
a[4*1] \leftarrow a[4*1] + a[4*1+2]
$$

$$
a[8*1] \leftarrow a[8*1] + a[8*1+4]
$$

 $a[i]$   $\leftarrow$  $a[0]$ 

Σi-j is shorthand for 
$$
\sum_{k=i}^{j} a_k
$$

#### Example 1: reduction + broadcast

#### Using butterfly shuffle

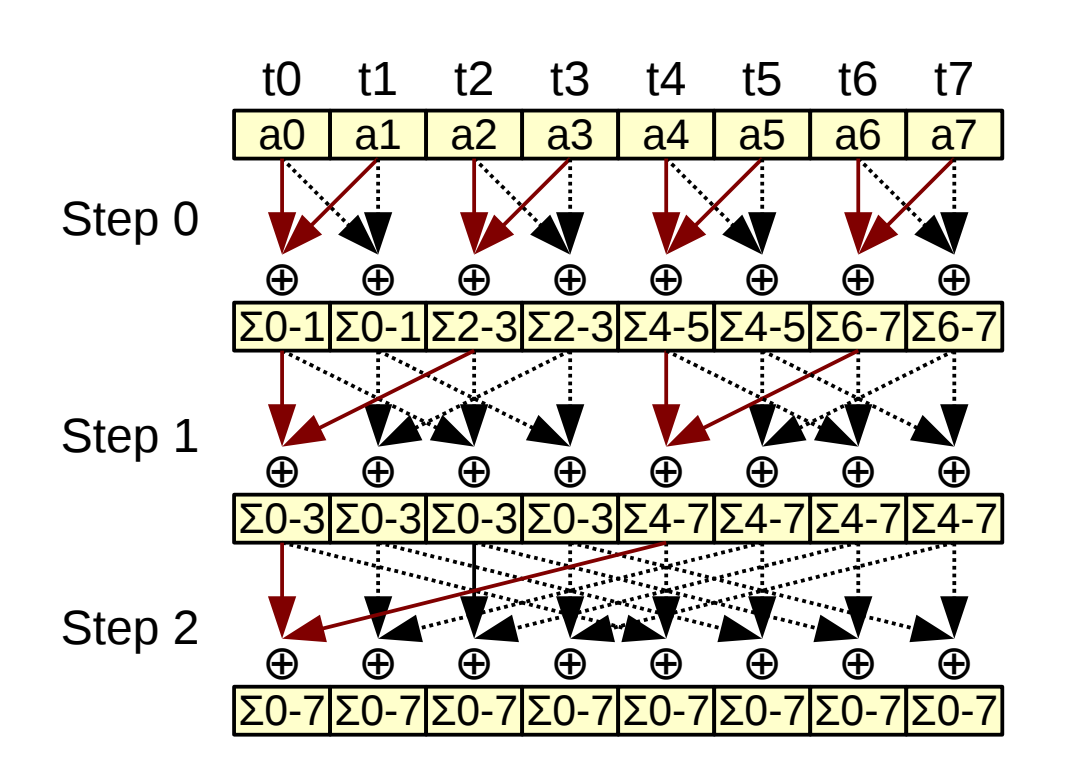

$$
\begin{array}{c}\n \begin{array}{c}\n \text{ai is a register:} \\
 \text{no memory access!} \\
 \hline\n \text{ai} \ + \text{g.shfl\_xor(ai, 1)}\n \end{array}\n \end{array}
$$

$$
ai == g.shfl_xor(ai, 2);
$$

$$
ai += g.shfl_xor(ai, 4);
$$

### Example 2: parallel prefix

#### Kogge-Stone algorithm

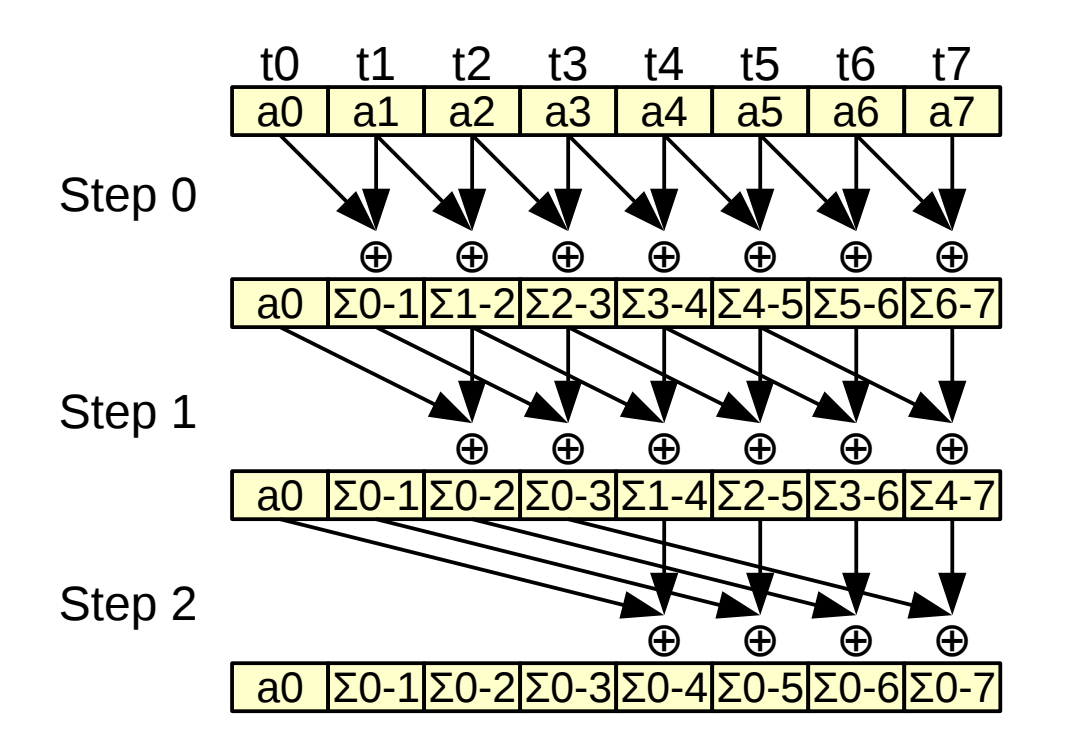

- $s[i]$   $\leftarrow$  a[i] if  $i \geq 1$  then  $s[i] \leftarrow s[i-1] + s[i]$
- if  $i \geq 2$  then  $s[i] \leftarrow s[i-2] + s[i]$

$$
\begin{array}{rcl} \text{if } i \geq 4 \text{ then} \\ \text{s[i]} \leftarrow s[i-4] + s[i] \end{array}
$$

Step d: if 
$$
i \ge 2^d
$$
 then  
s[i]  $\leftarrow$  s[i-2<sup>d</sup>] + s[i]

# Example 2: parallel prefix

Using warp-synchronous programming

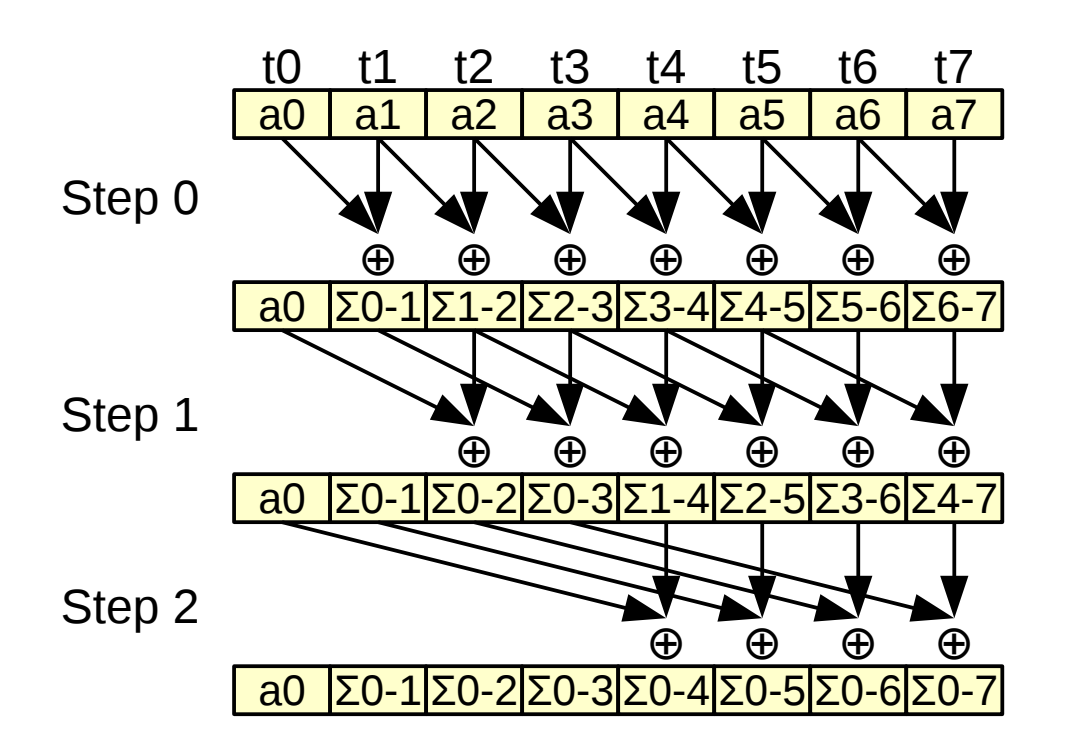

s = a; n = g.shfl\_up(s, 1); if(g.thread\_rank() >= 1) s += n; n = g.shfl\_up(s, 2); if(g.thread\_rank() >= 2) s += n; n = g.shfl\_up(s, 4); if(g.thread\_rank() >= 4) s += n;

for(d = 1; d < 8; d  $*= 2$ ) {  $n = g.shflup(s, d);$  $if(g.threadrank() >= d)$  $s$  +=  $n$ ; } g.shfl\_up does implicit sync: must stay **outside** divergent if!

# Example 3: multi-precision addition

Add two 1024-bit integers together

- Represent big integers as vectors of 32×32-bit Ø
	- ◆ A warp works on a single big integer
	- ◆ Each thread works on a 32-bit digit
- First step: add vector elements in parallel and recover carries  $\mathcal{S}_\mathcal{S}$

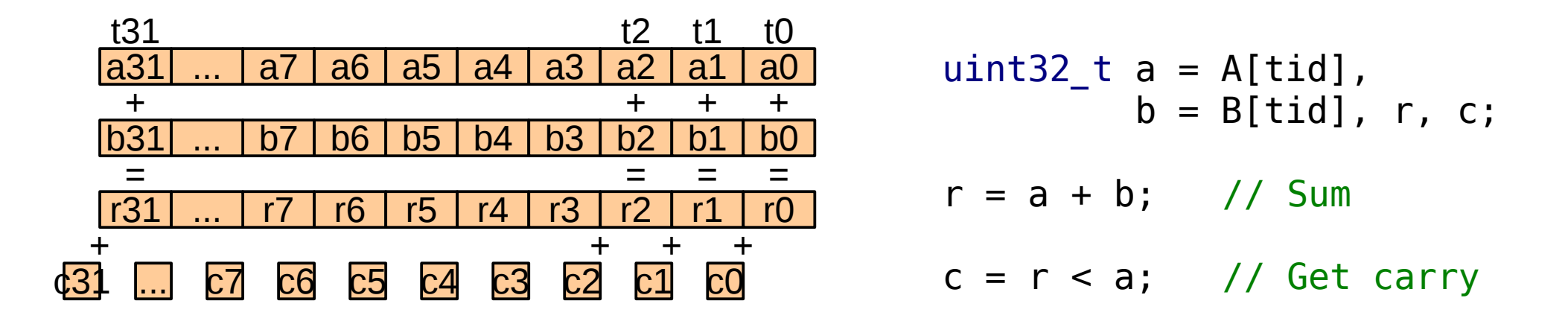

# Second step: propagate carries

- This is a parallel prefix operation
	- $\rightarrow$  We can do it in log(n) steps
- But in most cases, one step will be enough
	- ◆ Loop until all carries are propagated

```
uint32 t a = A[tid],
        b = B[tid], r, c;r = a + b; // Sum
c = r < a; // Get carry
while(g.any(c)) { // Carry left?
   c = g.shfl_up(c, 1); // Move leftif(g.thread\_rank() == 0) c = 0;r = r + c; // Sum carry
   c = r < c; // New carry?
}
R[tid] = r;
```
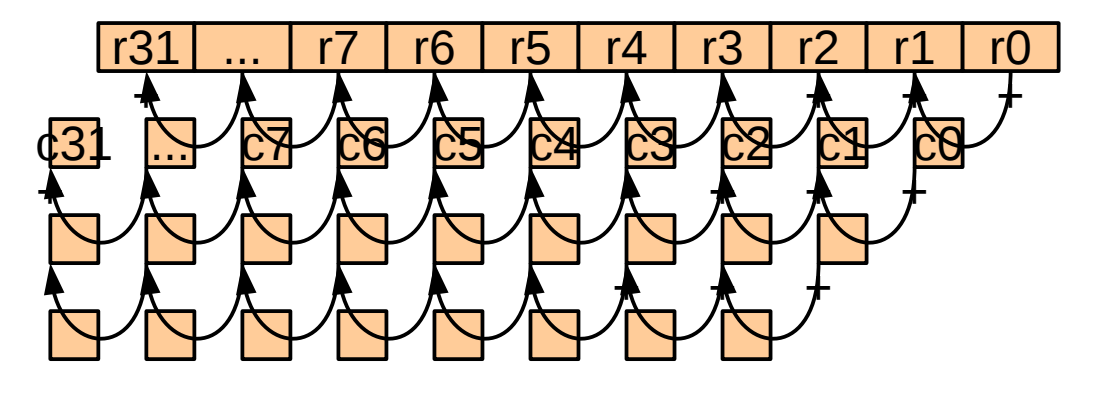

...

# Bonus: propagating carries using +

- We have prefix-parallel hardware for propagating carries: the adder!
	- ◆ Ballot gathers all carries in one integer
	- $\rightarrow$  + propagates carries in one step

```
◆ And a few bitwise ops...
```

```
uint32 t a = A[tid],
         b = B[tid], r, c;
```
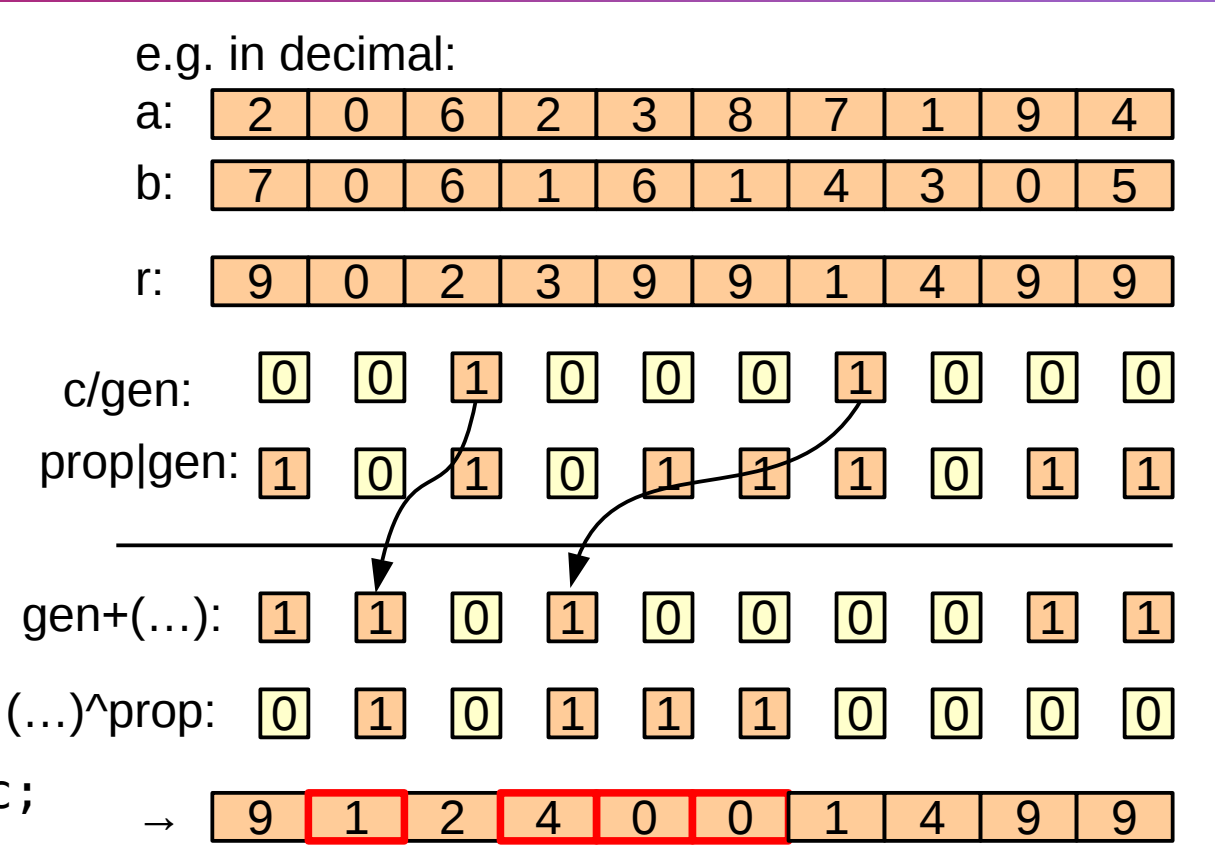

```
r = a + b: // Sum
c = r < a; // Get carry
uint32_t gen = g.ballot(c); // All generated carries
uint32 t prop = g.ballot(r == 0 \times fffffffff); // Propagations
gen = (gen + (prop | gen)) \hat{ } prop; // Propagate carries
r += (gen >> g.thread_rank()) & 1; // Unpack and add carry
R[tid] = r;
```
# Agenda

- Introducing cooperative groups  $\mathbf{S}$ 
	- API overview
	- Thread block tile
- **•** Collective operations
	- Shuffle
	- Vote
	- $\bullet$  Match
- Thread block tile examples
	- Reduction
	- ◆ Parallel prefix
	- Multi-precision addition
- Coalesced groups  $\bullet$ 
	- Motivation
	- **Example: stream compaction**

# What about divergence management?

#### SIMT model (*NVIDIA GPUs*) Explicit SIMD model (*AVX, AMD GPUs...*)

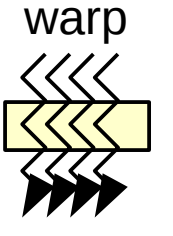

thread vector instruction

Common denominator: independent calculations

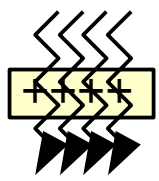

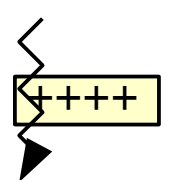

- **Feature: automatic branch divergence management**
- **Feature: direct communication across SIMD lanes**

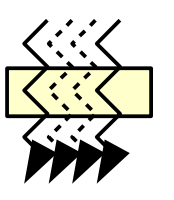

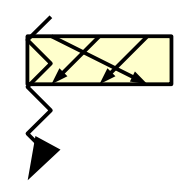

- Thread block tiles enable direct inter-lane communication
	- What about branch divergence?

# Coalesced group

- Limitations of thread block tile  $\bullet$ 
	- Regular partitioning only
	- $\rightarrow$  Requires all threads to be active
- Coalesced group Ø
	- Sparse subset of a warp made of all active threads
	- Dynamic: set at runtime
	- ◆ Supports thread divergence: can be nested

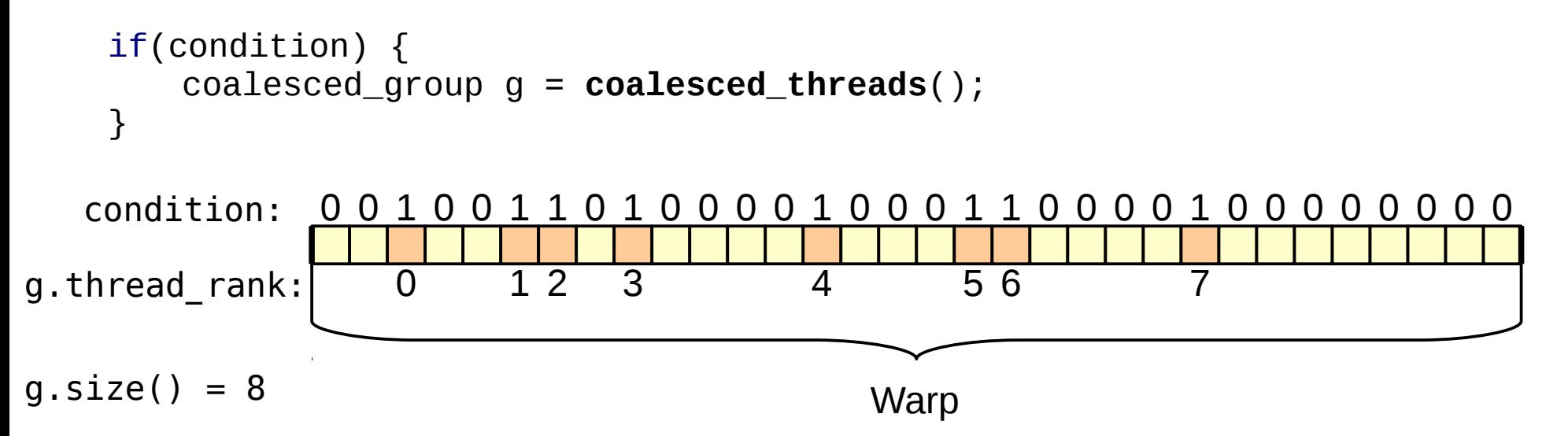

## Collective operations on coalesced groups

- Support full assortment of shuffle, vote, match!  $\bullet$ 
	- All indexing is based on computed thread rank
	- $\bullet$  e.g. g.shfl(v, i):

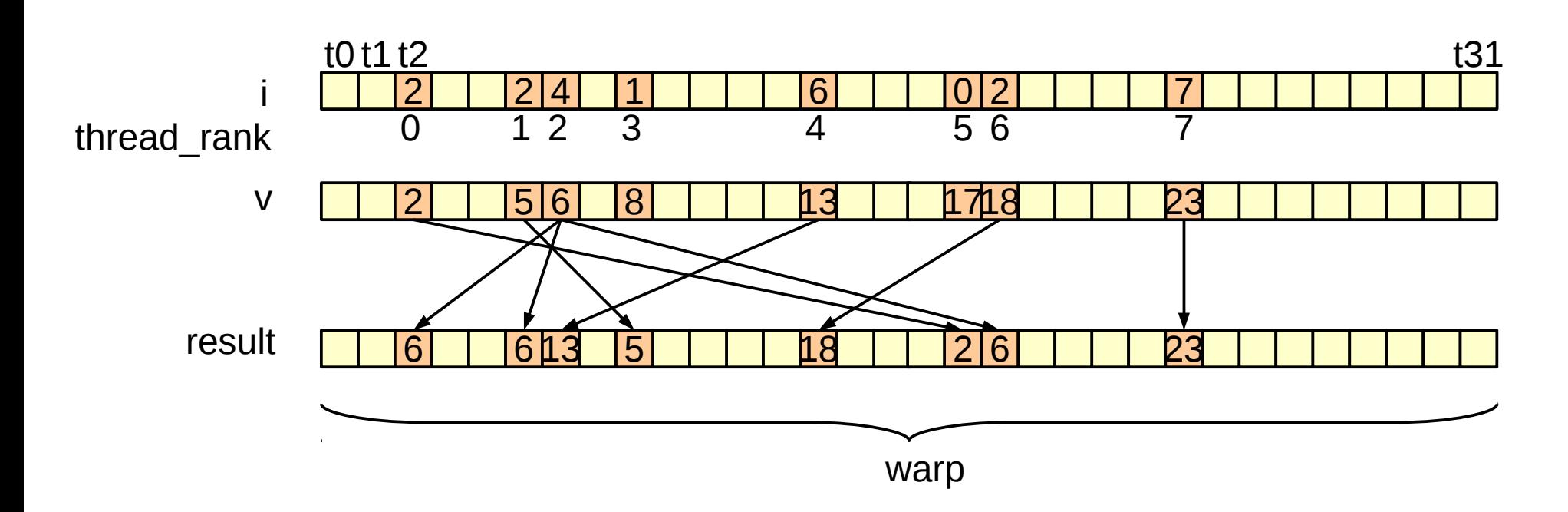

# Collective operations on coalesced groups

- Support full assortment of shuffle, vote, match!  $\bullet$ 
	- All indexing is based on computed thread rank
	- $\bullet$  e.g. g.shfl(v, i):

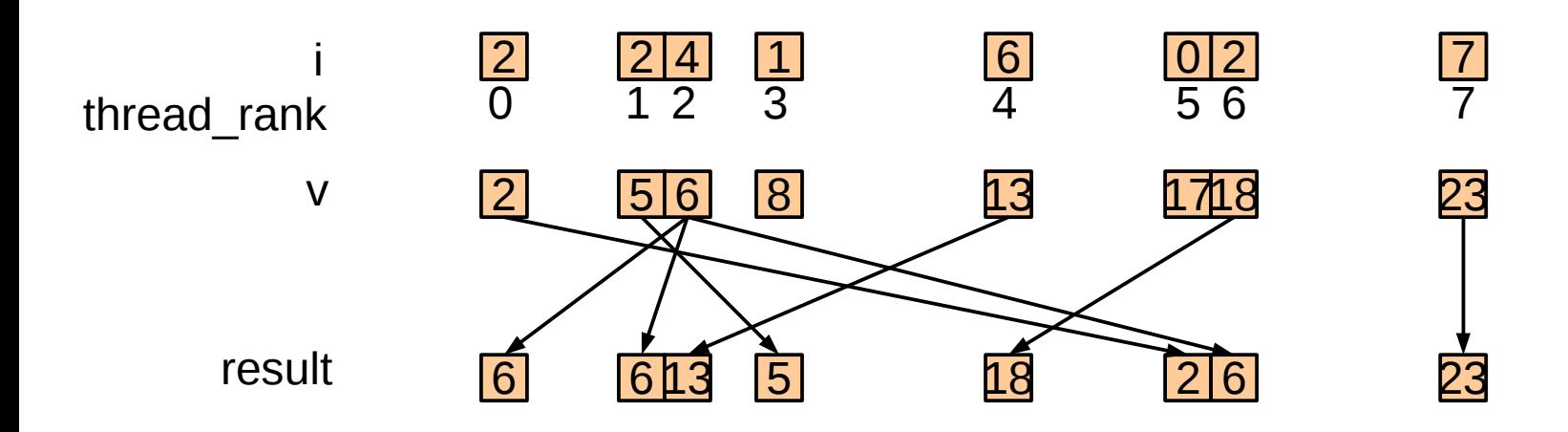

- You can just ignore inactive threads
- Beware of performance impact of thread rank remapping!

# Collective operations on coalesced groups

- Support full assortment of shuffle, vote, match!  $\mathcal{L}$ 
	- All indexing is based on computed thread rank
	- $\bullet$  e.g. g.shfl(v, i):

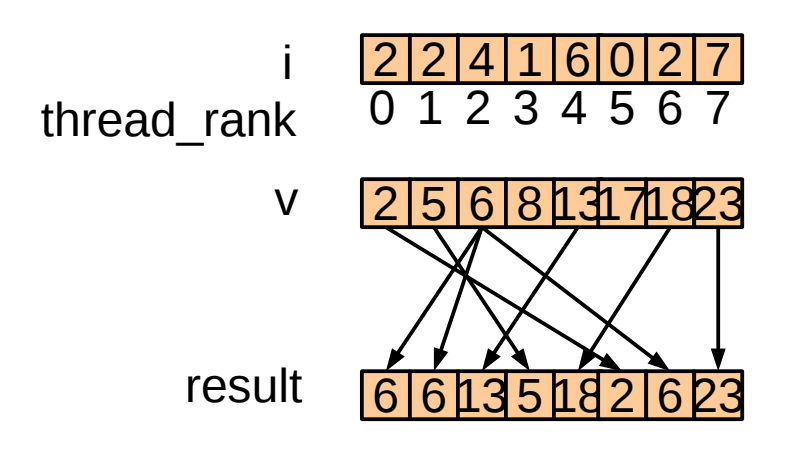

- You can just ignore inactive threads
- Beware of performance impact of thread rank remapping!

# (Counter-)example: stream compaction

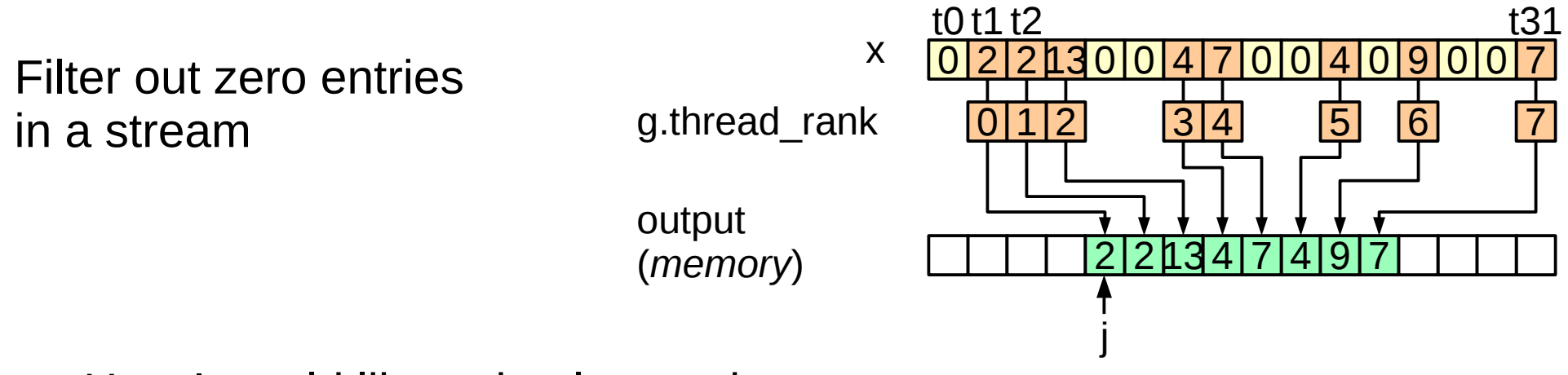

How I would like to implement it:

```
device int stream compact(thread block tile<32> warp,
                                 float \overline{1}nput[], float output[], int n) {
    int i = 0;
    for(int i = warp.thread_rank(); i < n; i += warp.size()) {
        float x = input[i];
        if(x := 0.f) {
            coalesced_group g = coalesced_threads();
            output[j \overline{+} g.thread_rank()] = x;
        }
          j += g.size();
    }
    return j;
}
                                            Obviously invalid: g is out of scope
                                            and never existed for some threads!
```
- Beside the g scope issue, this code has a logic flaw!
	- Can you spot it?

# Issue: intra-warp race condition

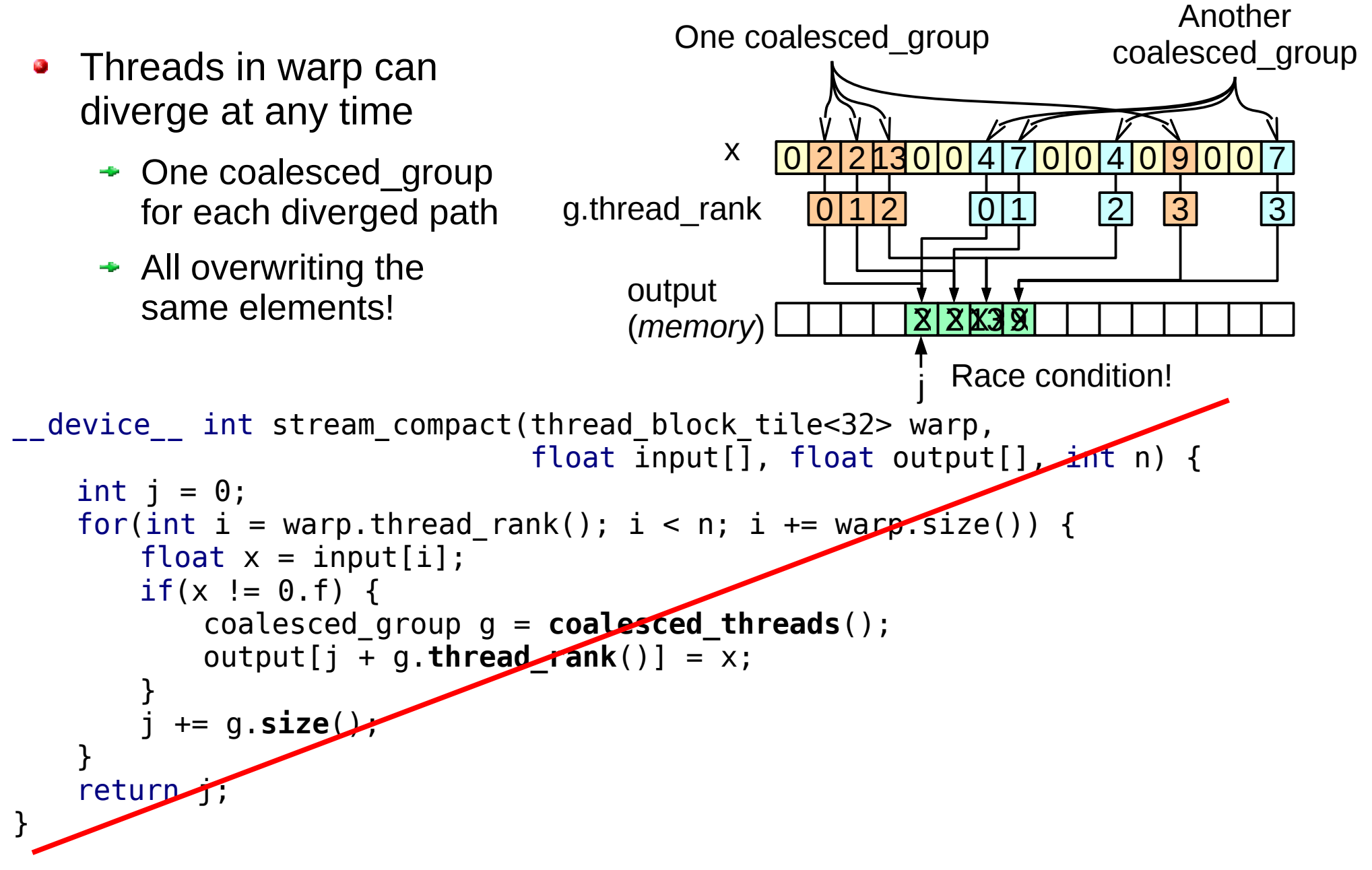

**Unspecified** behavior: *it might even seem to work*

#### The official coalesced group example

Reference use case from CUDA documentation

Aggregate multiple atomic increments to **the same pointer** Ø from multiple threads

```
__device__ int atomicAggInc(int *ptr)
{
    cg:coalesced~group~g = coalesced~threads();
     int prev;
     // elect the first active thread to perform atomic add
    if (g.thread rank() == \theta) {
         prev = atomicAdd(ptr, g.size());
     }
     // broadcast previous value within the warp
     // and add each active thread's rank to it
    prev = q.thread rank() + q.shfl(prev, \theta);
     return prev;
}
                                                        Implicit sync
```
- Bottom line: use **atomics** to avoid race conditions:
	- $\bullet$  Between different warps
	- Between (diverged) threads of the **same warp**

# Warp-synchronous code in functions

- Function using blocks or block tiles Ø
	- $\rightarrow$  Must be called by all threads of the block
	- Pass group as explicit parameter to expose this requirement

```
__device__ void foo(thread_block_tile<32> g, ...);
```
- Convention that makes mistake of divergent call "*harder to make*"
- ◆ Still not foolproof: no compiler check
- Function using coalesced group: freely composable! Ø

```
device void bar(...) {
   coalesced group g = coalesced threads();
}
```
- ◆ Same interface as a regular device function
	- **► Use of coalesced group is an implementation detail**
- $\rightarrow$  Key improvement: enables composability of library code

# Current limitations of cooperative groups

- Performance or flexibility, not both
	- ◆ ↓ ⊙ Coalesced groups address code composability issues
	- ◆ ③ Warp-level collective operations on coalesced groups: currently much slower than on tiled partitions
	- **Future hardware support for coalesced groups?**
	- **► Support for reactivating (context-switching) threads?**
- Only support regular tiling, and subset of active threads
	- ◆ Hard to communicate data between different conditional paths
	- No wrapper over match collectives yet
	- $\rightarrow$  Irregular partitions are one the roadmap!
		- $\div$  e.g. auto irregular partition = coalesced threads().partition(key);
- No unified inter-thread communication primitives across all groups yet Ø,
	- Thread block group primitives as an abstraction over shared memory?
- Good news: none of these are fundamental problems

# **Takeaway**

- Yet another level in the CUDA Grid hierarchy!  $\mathcal{F}_{\mathcal{G}}$ 
	- ◆ Blocks in grid: independent tasks, no synchronization
	- Thread groups in block: can communicate through shared memory
	- Threads in group: can communicate through registers
- Warp-synchronous programming is finally properly exposed in CUDA 9
	- ◆ Potential to write very efficient code: e.g. Halloc, CUB...
	- Not just for "ninja programmers" any more!

#### References

- Yuan Lin, Kyrylo Perelygin. *A Robust and Scalable CUDA Parallel Programming Model*. GTC 2017 presentation http://on-demand-gtc.gputechconf.com/gtc-quicklink/eLDK0P8
- Mark Harris, Kyrylo Perelygin. O *Cooperative Groups: Flexible CUDA Thread Programming.* ∥∀ blog https://devblogs.nvidia.com/parallelforall/cooperative-groups/
- Yuan Lin, Vinod Grover. *Using CUDA Warp-Level Primitives* ∥∀ blog Ø https://devblogs.nvidia.com/using-cuda-warp-level-primitives/